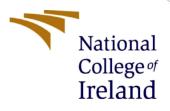

# **Configuration Manual**

MSc Research Project Cyber Security

Janius Christabel Joseph Student ID: X20112408

School of Computing National College of Ireland

Supervisor: Vanessa Ayala-Rivera

### National College of Ireland

#### **MSc Project Submission Sheet**

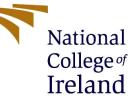

#### **School of Computing**

Student Name: Janius Christabel Joseph

**Student ID:** X20112408

Programme: Cyber Security

Module: MSc Research Project

Lecturer: Vanessa Ayala-Rivera Submission Due Date: 16/12/2021

**Project Title:** Multi Classifier Models using Machine Learning Techniques for Malware Detection

#### Word Count: 640

#### Page Count: 15

**Year:** 2021

I hereby certify that the information contained in this (my submission) is information pertaining to research I conducted for this project. All information other than my own contribution will be fully referenced and listed in the relevant bibliography section at the rear of the project.

<u>ALL</u> internet material must be referenced in the bibliography section. Students are required to use the Referencing Standard specified in the report template. To use other author's written or electronic work is illegal (plagiarism) and may result in disciplinary action.

Signature: Janius Christabel Joseph

**Date:** 16/12/2021

### PLEASE READ THE FOLLOWING INSTRUCTIONS AND CHECKLIST

| Attach a completed copy of this sheet to each project (including multiple copies)                                                                                                    |  |
|----------------------------------------------------------------------------------------------------|--|
| Attach a Moodle submission receipt of the online project<br>submission, to each project (including multiple copies).                                                                     |  |
| You must ensure that you retain a HARD COPY of the project,<br>both for your own reference and in case a project is lost or mislaid. It is<br>not sufficient to keep a copy on computer. |  |

Assignments that are submitted to the Programme Coordinator Office must be placed into the assignment box located outside the office.

| Office Use Only                  |  |
|----------------------------------|--|
| Signature:                       |  |
| Date:                            |  |
| Penalty Applied (if applicable): |  |

# **Configuration Manual**

Janius Christabel Joseph X20112408

### 1. Introduction

This configuration document was created to outline the steps for executing the research project and to specify the configuration of the system used to run the models. The stages involve downloading and installing the essential software and packages, as well as the minimal setup required for the project to work well.

### 2. System Configuration

Processor: Intel(R) Core (TM) i7 – 5500U CPU @ 2.40GHz RAM: 16 GB Storage: 500 GB HDD Operating System: Windows 10 64-bit operating system

### 3. Setup

### **Python Libraries version:**

Numpy 1.19.5 Pandas 1.1.15 Seaborn 0.11.2 Mathplotlib 3.2.2 Sklearn 1.0.2

### **Google Colaboratory:**

It is a service that allows users to run Python code in a browser online while requiring little resources and essentially no configuration which needs to be done locally. Only the following requirements for writing code using Google Colab. A browser such as Chrome or Firefox and a google account.

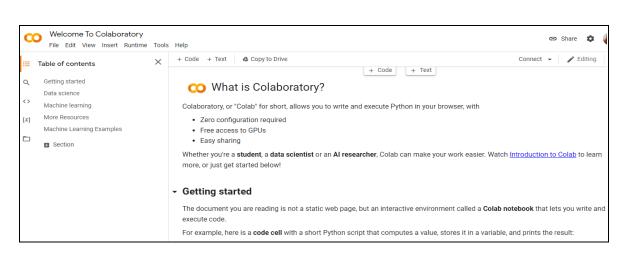

Fig 1. Google Colab

## 4. Implementation

Step 1. Importing necessary python libraries for dataset preprocessing

```
[4] # Importing the required libraries and modules
import numpy as np # linear algebra
import pandas as pd # data processing, CSV file I/O (e.g. pd.read_csv)
import pickle
import seaborn as sns
import matplotlib.pyplot as plt
from sklearn.ensemble import RandomForestClassifier
from sklearn.model_selection import train_test_split
from sklearn.metrics import classification_report, confusion_matrix
```

Fig 2. Libraries required for models

### Step 2. Loading and Preprocessing of the dataset

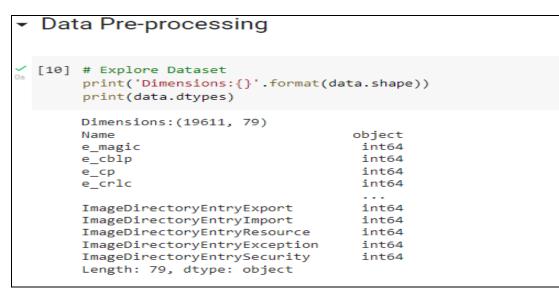

Fig 3. Data Preprocessing

| ] missing_data = pd.DataFrame(·<br>missing_data | ('total_missing | ': data.isnull |
|-------------------------------------------------|-----------------|----------------|
|                                                 | total_missing   | perc_missing   |
| Name                                            | 0               | 0.0            |
| e_magic                                         | 0               | 0.0            |
| e_cblp                                          | 0               | 0.0            |
| e_cp                                            | 0               | 0.0            |
| e_cric                                          | 0               | 0.0            |
|                                                 |                 |                |
| ImageDirectoryEntryExport                       | 0               | 0.0            |
| ImageDirectoryEntryImport                       | 0               | 0.0            |
| ImageDirectoryEntryResource                     | 0               | 0.0            |
| ImageDirectoryEntryException                    | 0               | 0.0            |
| ImageDirectoryEntrySecurity                     | 0               | 0.0            |
| 79 rows × 2 columns                             |                 |                |

Fig 4. Checking for missing data in the dataset

| #Statistical description for the data<br>data.describe() |         |              |              |              |              |              |              |              |  |  |  |  |
|----------------------------------------------------------|---------|--------------|--------------|--------------|--------------|--------------|--------------|--------------|--|--|--|--|
|                                                          | e_magic | e_cblp       | e_cp         | e_crlc       | e_cparhdr    | e_minalloc   | e_maxalloc   | e_ss         |  |  |  |  |
| count                                                    | 19611.0 | 19611.000000 | 19611.000000 | 19611.000000 | 19611.000000 | 19611.000000 | 19611.000000 | 19611.000000 |  |  |  |  |
| mean                                                     | 23117.0 | 178.615726   | 71.660752    | 49.146958    | 37.370710    | 37.032635    | 64178.739687 | 10.418490    |  |  |  |  |
| std                                                      | 0.0     | 987.200729   | 1445.192977  | 1212.201919  | 864.515405   | 915.833139   | 9110.755873  | 637.116265   |  |  |  |  |
| min                                                      | 23117.0 | 0.000000     | 0.000000     | 0.000000     | 0.000000     | 0.000000     | 0.000000     | 0.000000     |  |  |  |  |
| 25%                                                      | 23117.0 | 144.000000   | 3.000000     | 0.000000     | 4.000000     | 0.000000     | 65535.000000 | 0.000000     |  |  |  |  |
| 50%                                                      | 23117.0 | 144.000000   | 3.000000     | 0.000000     | 4.000000     | 0.000000     | 65535.000000 | 0.000000     |  |  |  |  |
| 75%                                                      | 23117.0 | 144.000000   | 3.000000     | 0.000000     | 4.000000     | 0.000000     | 65535.000000 | 0.000000     |  |  |  |  |
| max                                                      | 23117.0 | 59448.000000 | 63200.000000 | 64613.000000 | 43690.000000 | 43690.000000 | 65535.000000 | 61436.00000  |  |  |  |  |

Fig 5. Analysis of data in statistical terms

| ✓ [19]<br>₀s | fro<br>enc                                                                                               | m sklea | arn.prepro<br>data.appi | ocessing | impor | t LabelE |   |   | if x.dtype | == 'ot | ject' | else x) |   |   |        |   |
|--------------|----------------------------------------------------------------------------------------------------|---------|-------------------------|----------|-------|----------|---|---|------------|--------|-------|---------|---|---|--------|---|
|              | Name e_magic e_cblp e_cp e_crlc e_cparhdr e_minalloc e_maxalloc e_ss e_sp e_csum e_ip e_cs e_lfarlc e_ov |         |                         |          |       |          |   |   |            |        |       |         |   |   | e_ovno |   |
|              | 0                                                                                                    | 7037    | 23117                   | 144      | 3     | 0        | 4 | 0 | 65535      | 0      | 184   | 0       | 0 | 0 | 64     | 0 |
|              | 1                                                                                                    | 11957   | 23117                   | 144      | 3     | 0        | 4 | 0 | 65535      | 0      | 184   | 0       | 0 | 0 | 64     | 0 |
|              | 2                                                                                                    | 11448   | 23117                   | 144      | 3     | 0        | 4 | 0 | 65535      | 0      | 184   | 0       | 0 | 0 | 64     | 0 |
|              | 3                                                                                                    | 5367    | 23117                   | 144      | 3     | 0        | 4 | 0 | 65535      | 0      | 184   | 0       | 0 | 0 | 64     | 0 |
|              | 4                                                                                                    | 3489    | 23117                   | 144      | 3     | 0        | 4 | 0 | 65535      | 0      | 184   | 0       | 0 | 0 | 64     | 0 |
|              | (                                                                                                    |         |                         |          |       |          |   |   |            |        |       |         |   |   |        |   |

Fig 6. Converting nonnumeric to numeric

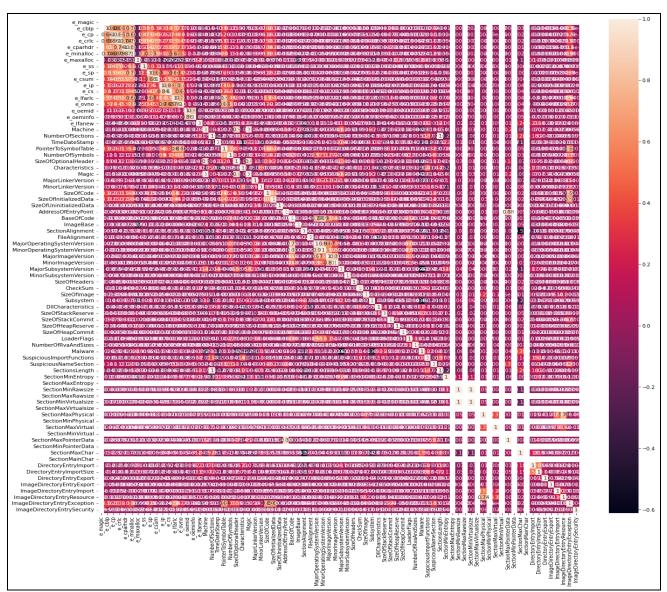

Fig 7. Correlation plot before encoding

| fro<br>enc | <pre>converting the non-numeric data into numeric data.<br/>com sklearn.preprocessing import LabelEncoder<br/>icoded = data.apply(lambda x: LabelEncoder().fit_transform(x) if x.dtype == 'object' else x)<br/>icoded.head()</pre> |         |        |      |        |           |            |            |      |      |        |      |      |        |
|------------|----------------------------------------------------------------------------------------------------|---------|--------|------|--------|-----------|------------|------------|------|------|--------|------|------|--------|
|            | Name                                                                                                    | e_magic | e_cblp | e_cp | e_crlc | e_cparhdr | e_minalloc | e_maxalloc | e_ss | e_sp | e_csum | e_ip | e_cs | e_lfar |
| 0          | 7037                                                                                                    | 23117   | 144    | 3    | 0      | 4         | 0          | 65535      | 0    | 184  | 0      | 0    | 0    | (      |
| 1          | 11957                                                                                                    | 23117   | 144    | 3    | 0      | 4         | 0          | 65535      | 0    | 184  | 0      | 0    | 0    | (      |
| 2          | 11448                                                                                                    | 23117   | 144    | 3    | 0      | 4         | 0          | 65535      | 0    | 184  | 0      | 0    | 0    | (      |
| 3          | 5367                                                                                                    | 23117   | 144    | 3    | 0      | 4         | 0          | 65535      | 0    | 184  | 0      | 0    | 0    | (      |
| 4          | 3489                                                                                                    | 23117   | 144    | 3    | 0      | 4         | 0          | 65535      | 0    | 184  | 0      | 0    | 0    | (      |
|            |                                                                                                    |         |        |      |        |           |            |            |      |      |        |      |      |        |

Fig 8. Non numeric to numeric data conversion

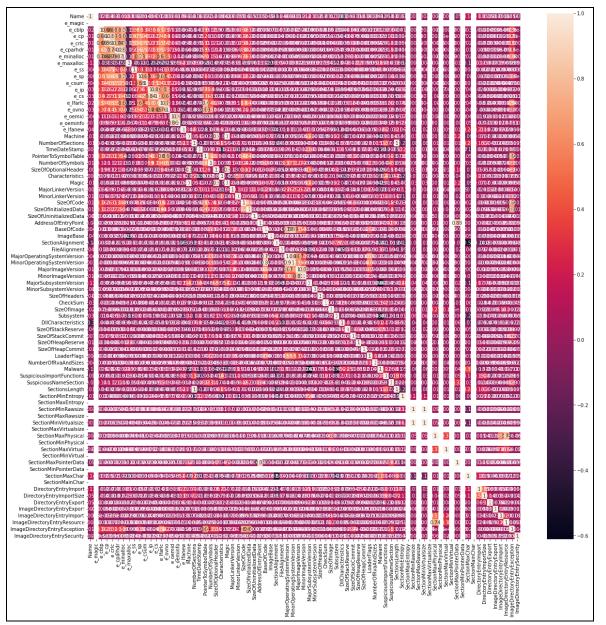

Fig 9. Correlation after label encoding

### **Step 4. Feature Selection**

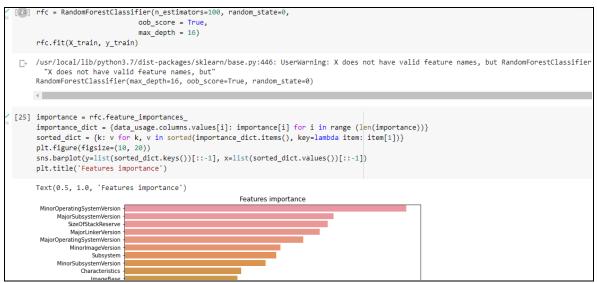

Fig 9. Feature selection

# **Step 5. Splitting the dataset into Training and Testing in the ratio of 80:20**

```
# Splitting the data into training and testing data subset into 80% and 20% respectively
X_train, X_test, y_train, y_test = train_test_split(data_usage, data['Malware'], test_size=0.2, random_state=0)
print(f'Number of used features is {X_train.shape}')
print(f'Number of used features is {X_test.shape}')
print(f'Number of used features is {y_train.shape}')
print(f'Number of used features is {y_test.shape}')
Number of used features is (15688, 75)
Number of used features is (15688,)
Number of used features is (15688,)
Number of used features is (3923,)
```

Fig 10. Dataset split into training and test

### Step 6. Model building for Binary Classification

| Ra | ndom fores                                                                | st model \   | with bi      | nary lab             | elled data      |          |              |  |  |  |  |
|----|---------------------------------------------------------------------------|--------------|--------------|----------------------|-----------------|----------|--------------|--|--|--|--|
| [] | <pre>rfc = RandomForestClassifier(n_estimators=100, random_state=0,</pre> |              |              |                      |                 |          |              |  |  |  |  |
| [] | <pre># Classificat y_pred = rfc. print(classif</pre>                      | predict(X_te |              | :, y_pred,           | target_names=[' | Benign', | 'Malware'])) |  |  |  |  |
|    |                                                                           | precision    | recall       | f1-score             | support         |          |              |  |  |  |  |
|    | Benign<br>Malware                                                         |              | 0.96<br>1.00 | 0.97<br>0.99         | 1004<br>2919    |          |              |  |  |  |  |
|    | accuracy<br>macro avg<br>weighted avg                                     | 0.99<br>0.99 | 0.98<br>0.99 | 0.99<br>0.98<br>0.99 |                 |          |              |  |  |  |  |

Fig 11. Random Forest Binary Model and evaluation metrics

| Deo  | cision Tree                                                                                                    | model w       | ith bina     | ary labe             | led data             |     |  |  |  |  |  |  |
|------|----------------------------------------------------------------------------------------------------|---------------|--------------|----------------------|----------------------|-----|--|--|--|--|--|--|
| [29] | <pre>from sklearn.tree import DecisionTreeClassifier classifier_dt = DecisionTreeClassifier(criterion = 'entropy', random_state = 42) classifier_dt.fit(X_train, y_train)</pre> |               |              |                      |                      |     |  |  |  |  |  |  |
|      | DecisionTreeC                                                                                                    | lassifier(cr: | iterion='    | entropy',            | random_state=        | 42) |  |  |  |  |  |  |
| [30] | <pre># Classification report y_pred = classifier_dt.predict(X_test) print(classification_report(y_test, y_pred, target_names=['Benign', 'Malware']))</pre>                      |               |              |                      |                      |     |  |  |  |  |  |  |
|      |                                                                                                    | precision     | recall       | f1-score             | support              |     |  |  |  |  |  |  |
|      | Benign<br>Malware                                                                                                    | 0.96<br>0.99  |              |                      | 1004<br>2919         |     |  |  |  |  |  |  |
|      | accuracy<br>macro avg<br>weighted avg                                                                                                    | 0.98<br>0.98  | 0.98<br>0.98 | 0.98<br>0.98<br>0.98 | 3923<br>3923<br>3923 |     |  |  |  |  |  |  |

Fig 12. Decision Tree Binary Model and evaluation metrics

Support Vector Machine (SVM) model with binary labelled data

```
#Import svm model
     from sklearn import svm
    svm = svm.SVC(kernel='rbf',random_state=1,C=1,gamma='auto')
    svm.fit(X_train, y_train)
    SVC(C=1, gamma='auto', random_state=1)
[33] # Classification report
    y pred = svm.predict(X test)
    print(classification_report(y_test, y_pred, target_names=['Benign', 'Malware']))
                  precision recall f1-score support
                    0.92 0.01 0.02
0.75 1.00 0.85
                                                     1004
          Benign
                                          0.85
         Malware
                                                     2919
       macro avg 0.83 0.51 0.44 3923
ighted avg 0.79 0.75 0.64
    weighted avg
```

Fig 13. SVM Binary Model and evaluation metrics

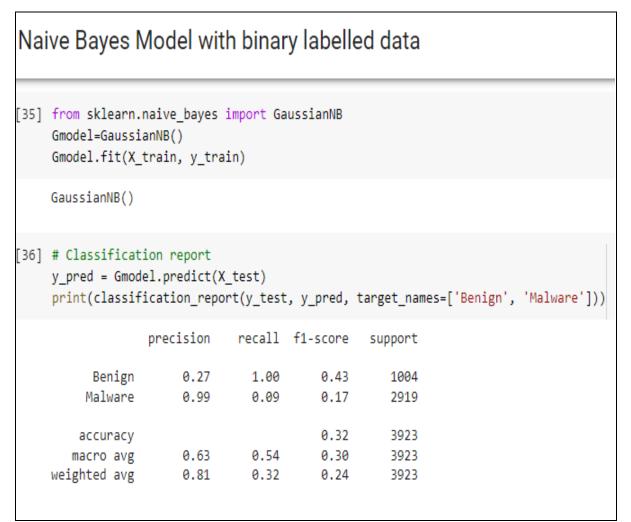

Fig 14. Naïve Bayes Binary Model and evaluation metrics

## K-Nearest Neighbour model with binary labelled data

```
[38] from sklearn.neighbors import KNeighborsClassifier
knn = KNeighborsClassifier(n_neighbors=1)
knn.fit(X_train,y_train)
KNeighborsClassifier(n_neighbors=1)
```

```
[39] # Classification report
y_pred = knn.predict(X_test)
print(classification_report(y_test, y_pred, target_names=['Benign', 'Malware']))
precision recall f1-score support
Benign 0.93 0.94 0.94 1004
Malware 0.98 0.98 0.98 2919
```

0.97

0.96

0.97

3923

3923

3923

Fig 15. KNN Binary Model and evaluation metrics

0.96

0.97

### Step 7: Model building for Multi classification

0.95

0.97

accuracy

macro avg

weighted avg

```
Model Building for Multi Classification
[41] # class distribution for original data
     print(data.groupby('Subsystem').size())
     Subsystem
    1
            438
          15451
     2
     3
          3711
     9
              4
    10
              4
    16
              3
    dtype: int64
[42] # sample distribution print in markdown table format
     #label = [Adware, Virus, Spyware, Trojan, Worm, Ransomware]
     label = 'Subsystem'
     lblTypes = set(data[label])
     for lbl in lblTypes:
         print('| {} | {} | '.format(lbl, len(data[data[label] == lbl].index)))
```

Fig 16. Labels for malware classification

| [42] | 1   438  <br>  2   15451  <br>  3   3711  <br>  9   4  <br>  10   4  <br>  16   3                                                                                                    |
|------|----------------------------------------------------------------------------------------------------|
| [43] | <pre># Splitting the data into training and testing data subset into 80% and 20% respectively X_train, X_test, y_train, y_test = train_test_split(data_usage, data['Subsystem'], test_size=0.2, random_state=0)</pre>        |
| [44] | <pre>print(f'Number of used features is {X_train.shape}') print(f'Number of used features is {X_test.shape}') print(f'Number of used features is {y_train.shape}') print(f'Number of used features is {y_test.shape}')</pre> |
|      | Number of used features is (15688, 75)<br>Number of used features is (3923, 75)<br>Number of used features is (15688,)<br>Number of used features is (3923,)                                                                 |

Fig 17. Dataset split for Multi classifier models

| Rar  | ndom forest                                                                                                    | model                        | with mu                      | ti class                     | s data            |                                                                              |  |  |  |  |  |
|------|----------------------------------------------------------------------------------------------------|------------------------------|------------------------------|------------------------------|-------------------|------------------------------------------------------------------------------|--|--|--|--|--|
| [45] | <pre>rfc = RandomFore rfc.fit(X_train,</pre>                                                                                                    |                              | oob_score =<br>max_depth =   | True,                        | 0, random_sta†    | e=0,                                                                         |  |  |  |  |  |
|      | /usr/local/lib/p<br>"X does not ha<br>RandomForestClas                                                                                            | ave valid                    | feature nam                  | nes, but"                    |                   | : UserWarning: X does not have valid feature names, but RandomForestClassion |  |  |  |  |  |
| [46] | <pre># Classification report #"1": "Adware", "2": "Virus", "3": "Spyware", "9": "Trojan", "10": "Worm", "16" : "Ransomware"}, inplace=True)</pre> |                              |                              |                              |                   |                                                                              |  |  |  |  |  |
|      | <pre>y_pred = rfc.pre print(classifica</pre>                                                                                                    | · -                          |                              | y_pred, t                    | target_names=     | ['Adware', 'Virus', 'Spyware', 'Trojan', 'Worm', 'Ransomware']))             |  |  |  |  |  |
|      | pr                                                                                                    | recision                     | recall <del>(</del>          | 1-score                      | support           |                                                                              |  |  |  |  |  |
|      | Adware<br>Virus<br>Spyware<br>Thoian                                                                                                    | 0.99<br>1.00<br>1.00<br>1.00 | 0.98<br>1.00<br>1.00<br>1.00 | 0.98<br>1.00<br>1.00<br>1.00 | 90<br>3044<br>786 |                                                                              |  |  |  |  |  |
|      | Trojan<br>Worm<br>Ransomware                                                                                                    | 1.00<br>1.00<br>1.00         | 1.00<br>1.00<br>1.00         | 1.00<br>1.00<br>1.00         | 1<br>1<br>1       |                                                                              |  |  |  |  |  |

Fig 18. Multi classifier model using Random Forest and evlauation metrics

| c  | rom sklearn.<br>lassifier_dt<br>lassifier_dt | = DecisionT  | reeClassifi  |              |               | opy', randon | 1_state = 4 | 42)        |           |         |               |
|----|----------------------------------------------|--------------|--------------|--------------|---------------|--------------|-------------|------------|-----------|---------|---------------|
| D  | ecisionTreeC                                 | lassifier(cr | iterion='er  | ntropy', r   | andom_state   | =42)         |             |            |           |         |               |
| y. | Classificat<br>_pred = clas<br>rint(classif  | sifier_dt.pr |              | y_pred, t    | arget_names   | =['Adware',  | 'Virus',    | 'Spyware', | 'Trojan', | 'Worm', | 'Ransomware'] |
|    | Adware<br>Virus                              | 1.00         | 1.00<br>1.00 | 1.00         | 90<br>3044    |              |             |            |           |         |               |
|    | Spyware<br>Trojan<br>Worm                    |              |              |              | 786<br>1<br>1 |              |             |            |           |         |               |
|    | Ransomware                                   | 1.00         | 1.00         | 1.00         | 1             |              |             |            |           |         |               |
|    | accuracy                                     | 1.00         | 1.00         | 1.00         | 3923          |              |             |            |           |         |               |
|    | macro avg<br>eighted avg                     | 1.00<br>1.00 | 1.00<br>1.00 | 1.00<br>1.00 | 3923<br>3923  |              |             |            |           |         |               |

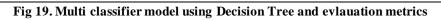

| SV   | M model f                                                   | or multi c                 | lass da    | ta        |              |               |            |           |           |         |                 |
|------|-------------------------------------------------------------|----------------------------|------------|-----------|--------------|---------------|------------|-----------|-----------|---------|-----------------|
| [51] | #Import svm<br>from sklearn<br>svm = svm.SV<br>svm.fit(X_tr | import svm<br>C(kernel='rb | -          | state=1,C | =1,gamma='au | ito')         |            |           |           |         |                 |
|      | SVC(C=1, gam                                                | ma='auto', r               | andom_stat | e=1)      |              |               |            |           |           |         |                 |
| [52] | <pre># Classifica y_pred = svm print(classi</pre>           | .predict(X_t               |            | , y_pred, | target_name  | es=['Adware', | 'Virus', ' | Spyware', | 'Trojan', | 'Worm', | 'Ransomware'])) |
|      |                                                             | precision                  | recall     | f1-score  | support      |               |            |           |           |         |                 |
|      | Adware                                                      | 1.00                       | 0.09       | 0.16      | 90           |               |            |           |           |         |                 |
|      | Virus                                                       | 0.78                       | 1.00       | 0.88      | 3044         |               |            |           |           |         |                 |
|      | Spyware                                                     | 1.00                       | 0.03       | 0.05      | 786          |               |            |           |           |         |                 |
|      | Trojan                                                      | 0.00                       | 0.00       | 0.00      | 1            |               |            |           |           |         |                 |
|      | Worm                                                        | 0.00                       | 0.00       | 0.00      | 1            |               |            |           |           |         |                 |
|      | Ransomware                                                  | 0.00                       | 0.00       | 0.00      | 1            |               |            |           |           |         |                 |
|      | accuracy                                                    |                            |            | 0.78      | 3923         |               |            |           |           |         |                 |
|      | macro avg                                                   | 0.46                       | 0.19       | 0.18      | 3923         |               |            |           |           |         |                 |
|      | weighted avg                                                | 0.83                       | 0.78       | 0.70      | 3923         |               |            |           |           |         |                 |

Fig 19. Multi classifier model using SVM and evlauation metrics

| N 1 1    |                                                                       |                                                           |                                                        |                                                                  |                                                     |             |          |            |             |         |                |
|----------|-----------------------------------------------------------------------|-----------------------------------------------------------|--------------------------------------------------------|------------------------------------------------------------------|-----------------------------------------------------|-------------|----------|------------|-------------|---------|----------------|
| Naive    | Bayes r                                                               | model wit                                                 | th multi                                               | class d                                                          | ata                                                 |             |          |            |             |         |                |
|          | ,                                                                     |                                                           |                                                        |                                                                  |                                                     |             |          |            |             |         |                |
|          |                                                                       |                                                           |                                                        |                                                                  |                                                     |             |          |            |             |         |                |
| [54] fro | om sklearn.                                                           | .naive_bayes                                              | import Ga                                              | ussianNB                                                         |                                                     |             |          |            |             |         |                |
| Gmo      | del=Gaussi                                                            | lanNB()                                                   |                                                        |                                                                  |                                                     |             |          |            |             |         |                |
| Gmo      | del.fit(X_                                                            | _train, y_tra                                             | ain)                                                   |                                                                  |                                                     |             |          |            |             |         |                |
| 6        |                                                                       |                                                           |                                                        |                                                                  |                                                     |             |          |            |             |         |                |
| Gau      | ussianNB()                                                            |                                                           |                                                        |                                                                  |                                                     |             |          |            |             |         |                |
|          |                                                                       |                                                           |                                                        |                                                                  |                                                     |             |          |            |             |         |                |
|          |                                                                       | ion report                                                |                                                        |                                                                  |                                                     |             |          |            |             |         |                |
|          | pred = Gmod                                                           | del.predict(X                                             | (test)                                                 |                                                                  |                                                     |             |          |            |             |         |                |
|          |                                                                       |                                                           |                                                        |                                                                  |                                                     |             |          |            |             |         |                |
| pri      | nt(classif                                                            | fication_repo                                             |                                                        | , y_pred,                                                        | target_names                                        | =['Adware', | 'Virus', | 'Spyware', | 'Trojan', ' | 'Worm', | 'Ransomware']) |
| pri      | nt(classif                                                            |                                                           | ort(y_test                                             |                                                                  |                                                     | =['Adware', | 'Virus', | 'Spyware', | 'Trojan', ' | 'Worm', | 'Ransomware']) |
| pri      | nt(classif                                                            | fication_repo                                             | ort(y_test                                             | , y_pred,<br>f1-score                                            | target_names<br>support                             | =['Adware', | 'Virus', | 'Spyware', | 'Trojan', ' | 'Worm', | 'Ransomware']) |
| pri      | nt(classif<br>Adware                                                  |                                                           | ort(y_test                                             |                                                                  |                                                     | =['Adware', | 'Virus', | 'Spyware', | 'Trojan', ' | 'Worm', | 'Ransomware']) |
| pri      |                                                                       | precision                                                 | recall<br>0.01                                         | f1-score                                                         | support                                             | =['Adware', | 'Virus', | 'Spyware', | 'Trojan', ' | 'Worm', | 'Ransomware']) |
| pri      | Adware                                                                | precision<br>0.17<br>1.00                                 | recall<br>0.01                                         | f1-score<br>0.02                                                 | support<br>90                                       | =['Adware', | 'Virus', | 'Spyware', | 'Trojan', ' | 'Worm', | 'Ransomware']) |
| pri      | Adware<br>Virus                                                       | precision<br>0.17<br>1.00<br>0.49                         | recall<br>0.01<br>0.08                                 | f1-score<br>0.02<br>0.15                                         | support<br>90<br>3044                               | =['Adware', | 'Virus', | 'Spyware', | 'Trojan', ' | 'Worm', | 'Ransomware']) |
| pri      | Adware<br>Virus<br>Spyware                                            | precision<br>0.17<br>1.00<br>0.49                         | recall<br>0.01<br>0.08<br>0.69                         | f1-score<br>0.02<br>0.15<br>0.58                                 | support<br>90<br>3044<br>786                        | =['Adware', | 'Virus', | 'Spyware', | 'Trojan', ' | 'Worm', | 'Ransomware']) |
|          | Adware<br>Virus<br>Spyware<br>Trojan                                  | precision<br>0.17<br>1.00<br>0.49<br>0.00                 | 0.01<br>0.01<br>0.08<br>0.69<br>0.00                   | f1-score<br>0.02<br>0.15<br>0.58<br>0.00                         | support<br>90<br>3044<br>786<br>1                   | =['Adware', | 'Virus', | 'Spyware', | 'Trojan', ' | 'Worm', | 'Ransomware']) |
|          | Adware<br>Virus<br>Spyware<br>Trojan<br>Worm<br>ansomware             | precision<br>0.17<br>1.00<br>0.49<br>0.00<br>0.00         | recall<br>0.01<br>0.08<br>0.69<br>0.00<br>1.00         | f1-score<br>0.02<br>0.15<br>0.58<br>0.00<br>0.00<br>0.00         | support<br>90<br>3044<br>786<br>1<br>1<br>1         | =['Adware', | 'Virus', | 'Spyware', | 'Trojan', ' | 'Worm', | 'Ransomware']) |
| R        | Adware<br>Virus<br>Spyware<br>Trojan<br>Worm<br>ansomware<br>accuracy | precision<br>0.17<br>1.00<br>0.49<br>0.00<br>0.00<br>0.00 | recall<br>0.01<br>0.08<br>0.69<br>0.00<br>1.00<br>1.00 | f1-score<br>0.02<br>0.15<br>0.58<br>0.00<br>0.00<br>0.00<br>0.20 | support<br>90<br>3044<br>786<br>1<br>1<br>1<br>3923 | =['Adware', | 'Virus', | 'Spyware', | 'Trojan', ' | 'Worm', | 'Ransomware']) |
| R        | Adware<br>Virus<br>Spyware<br>Trojan<br>Worm<br>ansomware             | precision<br>0.17<br>1.00<br>0.49<br>0.00<br>0.00         | recall<br>0.01<br>0.08<br>0.69<br>0.00<br>1.00<br>1.00 | f1-score<br>0.02<br>0.15<br>0.58<br>0.00<br>0.00<br>0.00         | support<br>90<br>3044<br>786<br>1<br>1<br>1         | =['Adware', | 'Virus', | 'Spyware', | 'Trojan', ' | 'Worm', | 'Ransomware']) |

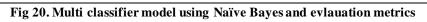

| K-nearest Neighbour model with multi class data |                                                         |              |                                      |                                      |                             |            |          |            |           |         |                 |
|-------------------------------------------------|---------------------------------------------------------|--------------|--------------------------------------|--------------------------------------|-----------------------------|------------|----------|------------|-----------|---------|-----------------|
| [57]                                            | from sklearn.n<br>knn = KNeighbo<br>knn.fit(X_trai      | rsClassifie  |                                      |                                      | sifier                      |            |          |            |           |         |                 |
|                                                 | KNeighborsClas                                          | sifier(n_ne  | ighbors=1)                           |                                      |                             |            |          |            |           |         |                 |
|                                                 | <pre># Classificati y_pred = knn.p print(classifi</pre> | redict(X_te  |                                      | y_pred, t                            | target_names:               | ['Adware', | 'Virus', | 'Spyware', | 'Trojan', | 'Worm', | 'Ransomware'])) |
|                                                 |                                                         | precision    | recall f                             | f1-score                             | support                     |            |          |            |           |         |                 |
|                                                 | Adware<br>Virus<br>Spyware<br>Trojan<br>Worm            | 0.78         | 0.92<br>0.95<br>0.75<br>0.00<br>1.00 | 0.93<br>0.94<br>0.77<br>0.00<br>1.00 | 90<br>3044<br>786<br>1<br>1 |            |          |            |           |         |                 |
|                                                 | Ransomware                                              | 1.00         | 1.00                                 | 1.00                                 | 1                           |            |          |            |           |         |                 |
|                                                 | accuracy<br>macro avg<br>weighted avg                   | 0.77<br>0.90 | 0.77<br>0.91                         | 0.91<br>0.77<br>0.91                 | 3923<br>3923<br>3923        |            |          |            |           |         |                 |

Fig 21. Multi classifier model using KNN and evlauation metrics